## Organization Options Binder

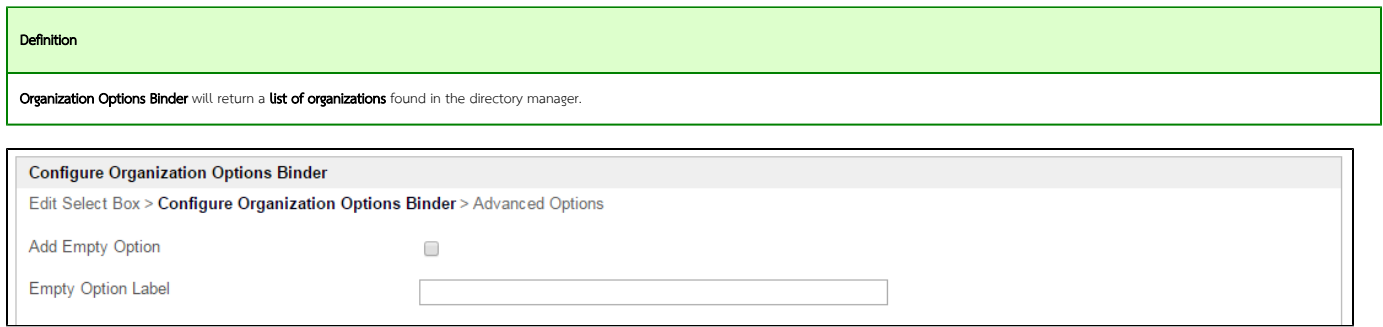

## Figure 1: Organization Options Binder Properties

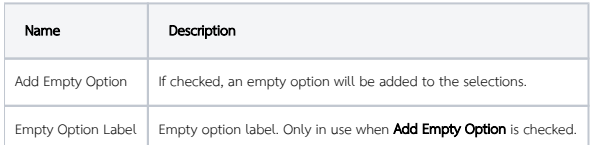